# Package 'LocKer'

October 12, 2022

<span id="page-0-0"></span>Title Locally Sparse Estimator of Generalized Varying Coefficient Model for Asynchronous Longitudinal Data

Version 1.1

Description Locally sparse estimator of generalized varying coefficient model for asynchronous longitudinal data by kernel-weighted estimating equation.

License GPL  $(>= 3)$ 

Encoding UTF-8

RoxygenNote 7.1.1

Imports fda, Matrix, psych, splines, stats

NeedsCompilation no

Author Rou Zhong [aut, cre], Jingxiao Zhang [aut]

Maintainer Rou Zhong <zhong\_rou@163.com>

Repository CRAN

Date/Publication 2022-03-27 23:10:12 UTC

# R topics documented:

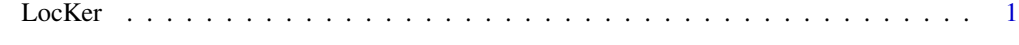

#### **Index** [5](#page-4-0). The second state of the second state of the second state of the second state of the second state of the second state of the second state of the second state of the second state of the second state of the second

LocKer *Locally sparse estimator of generalized varying coefficient model for asynchronous longitudinal data.*

#### Description

Locally sparse estimator of generalized varying coefficient model for asynchronous longitudinal data by kernel-weighted estimating equation. The function is suitable for generalized varying coefficient model with one covariate.

2 LocKer

# Usage

```
LocKer(
  X,
  Y,
  family,
  X_obser_num,
  Y_obser_num,
  X_obser,
  Y_obser,
  timeint,
  L_list,
  roupen_para_list,
  lambda_list,
  absTol_list,
  nfold = 5,
  d = 3\mathcal{L}
```
# Arguments

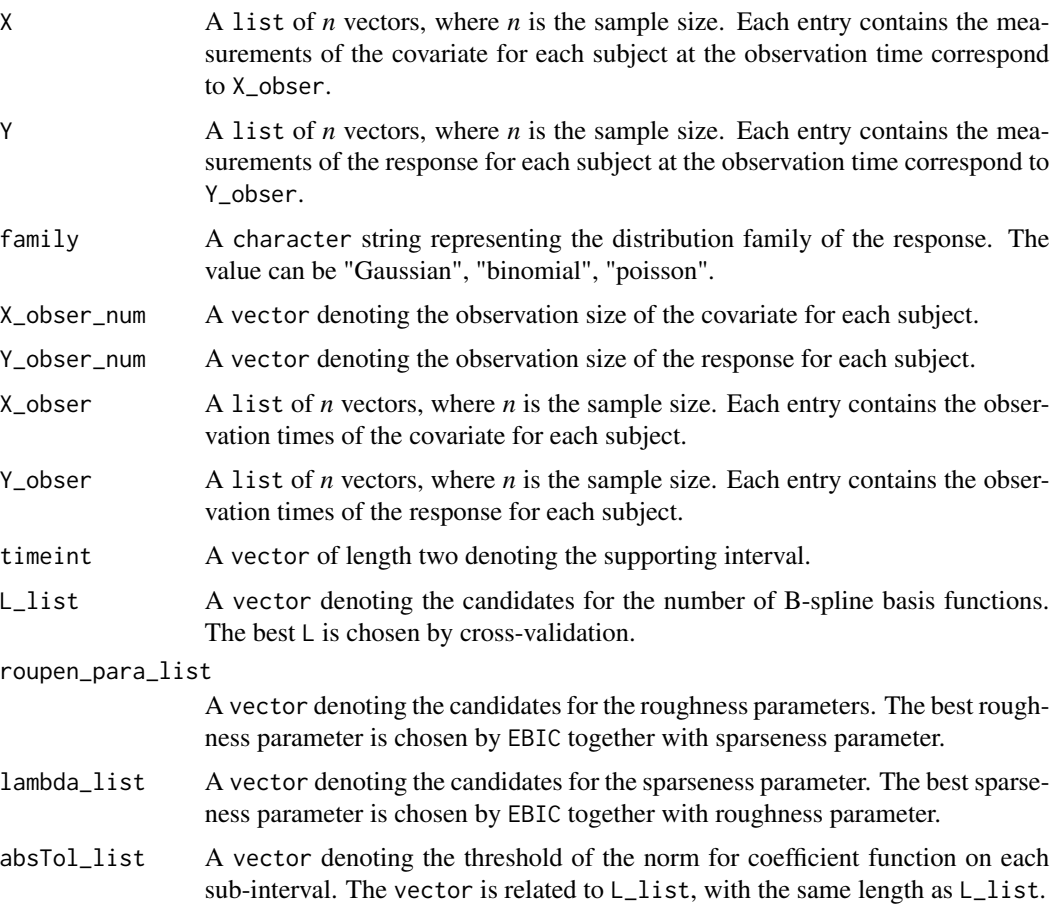

#### LocKer 3

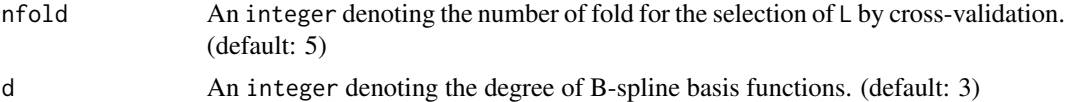

## Value

A list containing the following components:

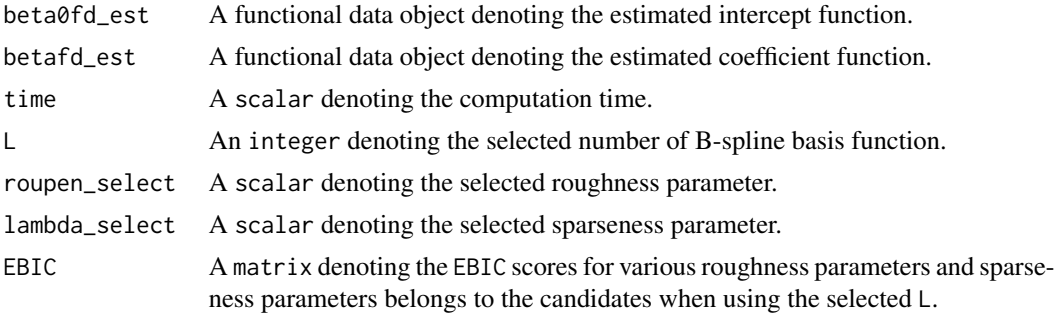

### Examples

```
####Generate data
n < -200beta0 \leq - function(x){cos(2 * pi * x)}
beta \leftarrow function(x){sin(2 * pi * x)}
Y_rate <- 15
X_rate < -15Y_obser_num <- NULL
X_obser_num <- NULL
Y_obser <- list()
X_obser <- list()
for(i in 1:n){
Y_obser_num[i] <- stats::rpois(1, Y_rate) + 1
Y_obser[[i]] <- stats::runif(Y_obser_num[i], 0, 1)
X_obser_num[i] <- stats::rpois(1, X_rate) + 1
X_obser[[i]] <- stats::runif(X_obser_num[i], 0, 1)
}
## The covariate functions Xi(t)
X_basis <- fda::create.bspline.basis(c(0, 1), nbasis = 74, norder = 5,
breaks = seq(0, 1, length.out = 71)a \leq -\text{matrix}(0, \text{now} = n, \text{ncol} = 74)X \leftarrow list()XY <- list() #X at the observation time of Y
muY \leftarrow list()for(i in 1:n){
a[i, ] \leftarrow stats:: rnorm(74)Xi_B \leftarrow splines::bs(X\_observ[[i]], knots = seq(0, 1, length.out = 71)[-c(1, 71)],
degree = 4, intercept = TRUE)
X[[i]] <- Xi_B %*% a[i,]
Yi_B <- splines::bs(Y_obser[[i]], knots = seq(0, 1, length.out = 71)[-c(1, 71)],
degree = 4, intercept = TRUE)
XY[[i]] <- Yi_B %*% a[i,]
```

```
muY[[i]] <- beta0(Y_obser[[i]]) + XY[[i]] * beta(Y_obser[[i]])
}
Y \leftarrow list()errY <- list()
for(i in 1:n){
errY[[i]] \leftarrow stats::rnorm(Y\_observ\_num[[i]], mean = 0, sd = 1)
Y[[i]] \leftarrow mV[[i]] + errY[[ii]]}
L_list <- 20
absTol_list <- 10^(-3)
roupen_para_list <- 1.5 * 10^(-3)lambda_list <- c(0, 0.001, 0.002)
LocKer_list <- LocKer(X, Y, family = "Gaussian", X_obser_num, Y_obser_num, X_obser,
Y_obser, timeint = c(0, 1), L_list, roupen_para_list, lambda_list, absTol_list)
```
# <span id="page-4-0"></span>Index

LocKer, [1](#page-0-0)